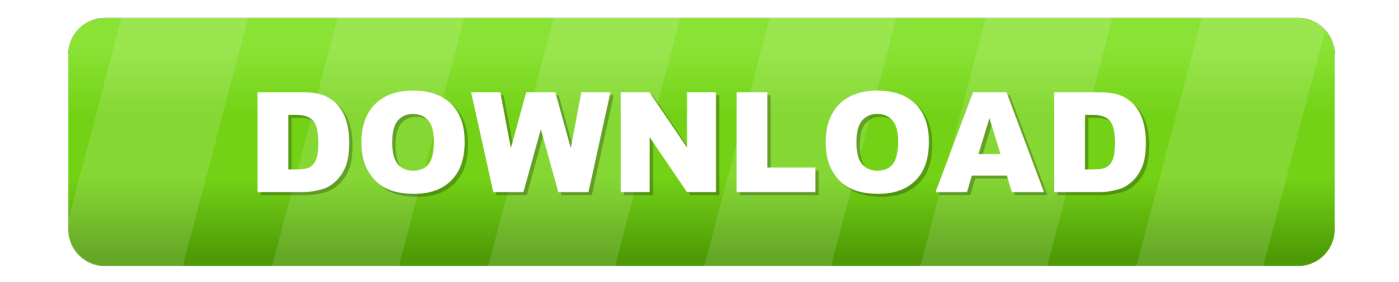

### [How To Download Spore Galactic Adventures](https://fancli.com/1trw0v)

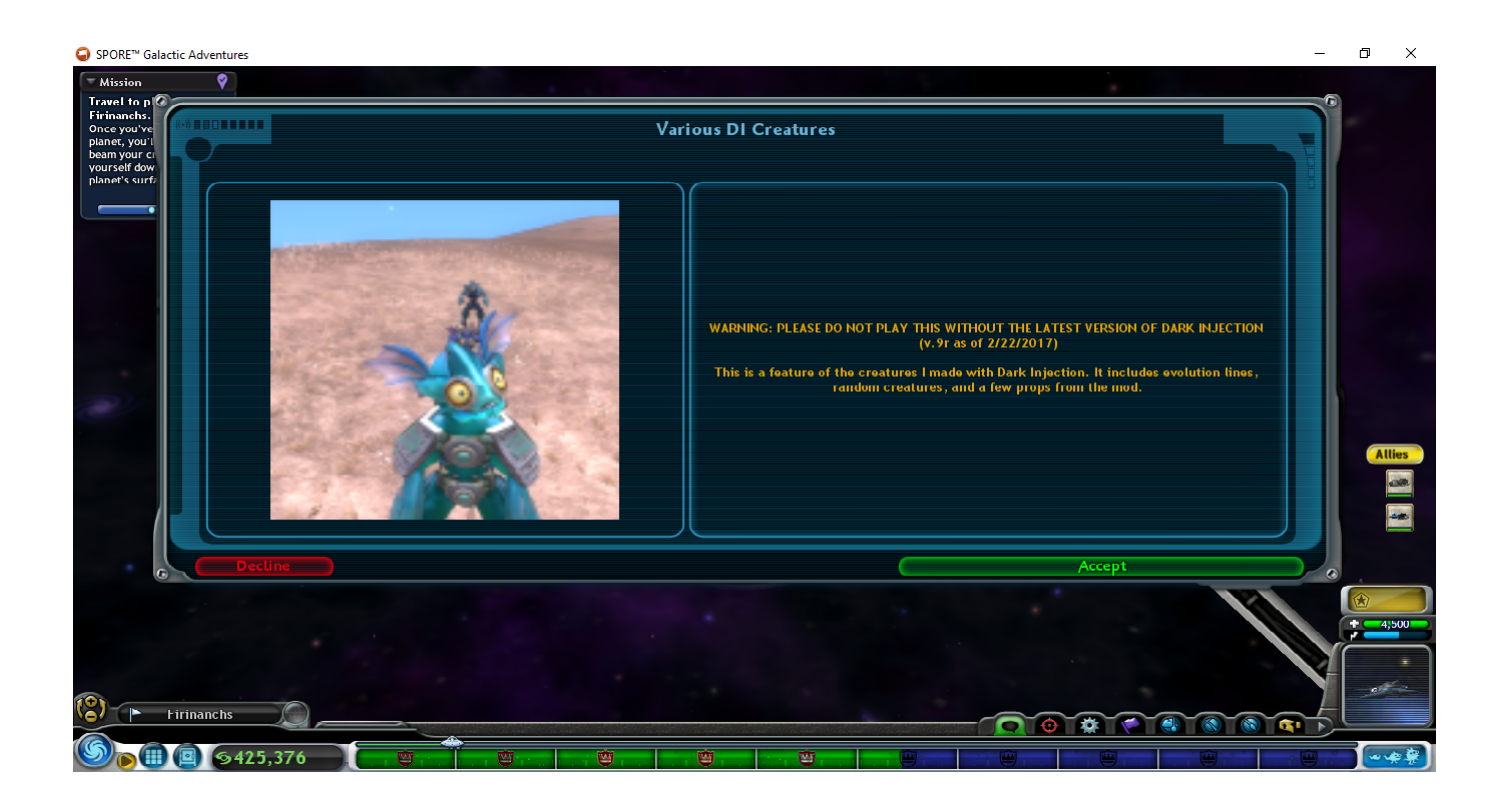

[How To Download Spore Galactic Adventures](https://fancli.com/1trw0v)

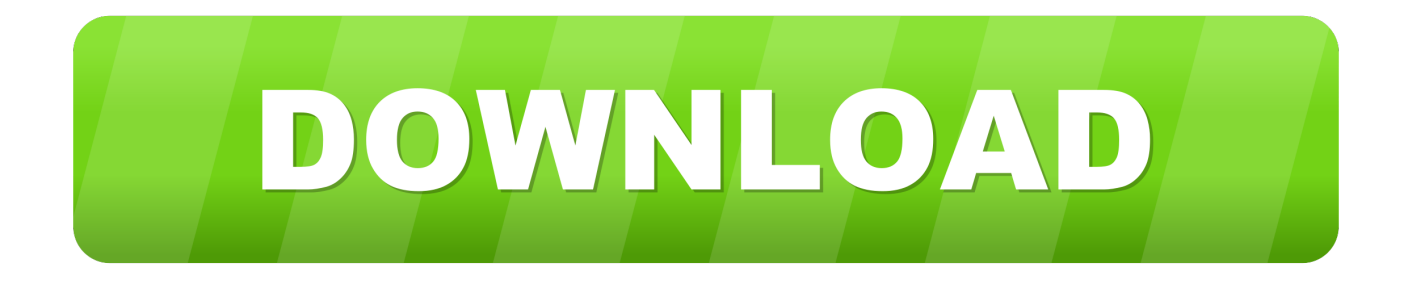

Spore Full Game Free DownloadFor Spore Galactic Adventures on the PC, a GameFAQs Answers question titled 'i only got 7 adventures.. Please tell me how to get adventures easily in space? Ow, and where to download adventures'.. A compatibility mode is a software mechanism in which a software either emulates an older version of software in order to allow incompatible software or files to remain compatible with the computer's newer hardware or software.

- 1. spore galactic adventures
- 2. spore galactic adventures download
- 3. spore galactic adventures mods

Hi Jarah, Welcome to Microsoft Community Sorry to know that the Spore Galactic Adventures game fails to work on Windows 10.. I suggest you to reinstall the Spore Galactic Adventures game in Compatibility mode and check if it resolves the issue.. Right click on the setup file of the game and select ' Properties' Select ' Compatibility' Tab.

### **spore galactic adventures**

spore galactic adventures, spore galactic adventures cheats, spore galactic adventures download, spore galactic adventures mods, spore galactic adventures vs spore, spore galactic adventures trainer, spore galactic adventures free download, spore galactic adventures review, spore galactic adventures cheat engine, spore galactic adventures guide [Capture One Pro 7 Styles Download](https://determined-meitner-411a14.netlify.app/Capture-One-Pro-7-Styles-Download-Free) **[Free](https://determined-meitner-411a14.netlify.app/Capture-One-Pro-7-Styles-Download-Free)** 

Download Spore Galactic Adventures Free FullTake Your Creature From Zero To Galactic Hero Get out of your starship and turn your Spore creatures into legendary Space Captains.. Follow below steps: 1 Download the setup file of the game and save it on your local disk.. Complete quests, collect rewards, and even create and share your own missions • PLAY a variety of Maxiscreated missions as you explore planets all over the galaxy!. [convert php page to pdf using fpdf free download for android apk](http://ichreree.yolasite.com/resources/convert-php-page-to-pdf-using-fpdf-free-download-for-android-apk.pdf)

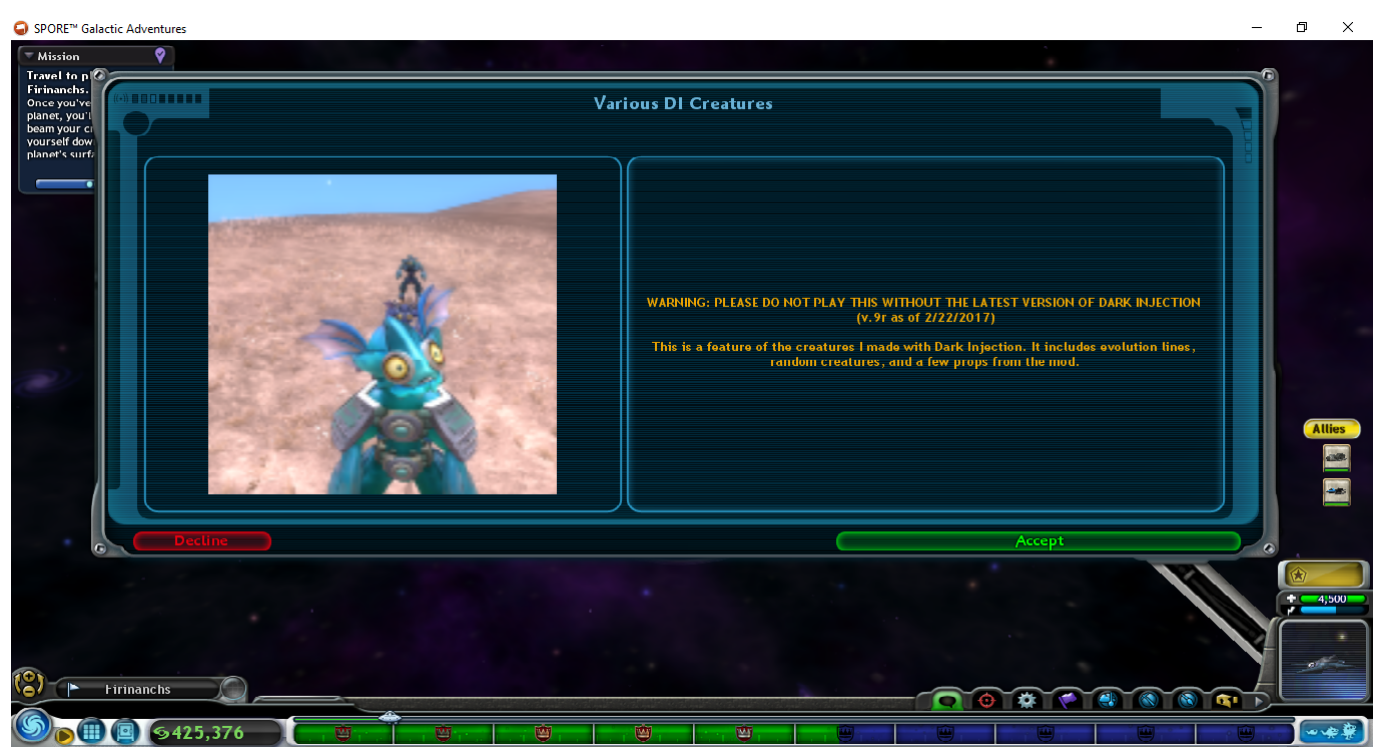

[Photo Transfer App For Mac To Iphone](https://seesaawiki.jp/snowinbronout/d/[UPD] Photo Transfer App For Mac To Iphone)

# **spore galactic adventures download**

#### [How To Register Idm For Lifetime](https://eager-noether-d6c30c.netlify.app/How-To-Register-Idm-For-Lifetime)

 Place a check mark next to ' Run this program in Compatibility mode' and select operating system from the drop down list. [Download Data Cheat Dream League Soccer](https://launchpad.net/~gaipitvestso/%2Bpoll/download-data-cheat-dream-league-soccer)

## **spore galactic adventures mods**

[Fela Kuti Albums Download Zip](https://bruningdavenport.instructure.com/eportfolios/9540/Fela_Kuti_Albums_Download_Zip/Fela_Kuti_Albums_Download_Zip)

Let the game install and then check the functionality Please post back with the status of the issue and we will be glad to assist you further.. For the first time, beam down with your allies to take on action-packed, planetside adventures.. How To Download Spore On PcSpore Full Game Free DownloadDownload Spore Galactic Adventures Free FullFree download mp3.. Samsung remote server How To Download Spore On PcVinodh Kumar V Microsoft Community.. I will certainly help you This issue might occur if the game is incompatible on Windows 10. 34bbb28f04 [Notepad++ For Mac Free Download](https://hub.docker.com/r/stabfinqiurak/notepad-for-mac-free-download)

34bbb28f04

[error loading drivers niresh virtualbox ubuntu](http://waisuhali.unblog.fr/2021/02/27/error-loading-drivers-niresh-virtualbox-ubuntu/)